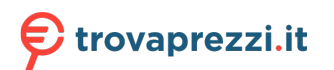

Questo manuale d'istruzione è fornito da trovaprezzi.it. Scopri tutte le offerte per [Sharkoon Skiller](https://www.trovaprezzi.it/mouse-tastiere/prezzi-scheda-prodotto/sharkoon_skiller_sgk5?utm_source=pdf&utm_medium=referral&utm_campaign=pdf_21) [SGK5](https://www.trovaprezzi.it/mouse-tastiere/prezzi-scheda-prodotto/sharkoon_skiller_sgk5?utm_source=pdf&utm_medium=referral&utm_campaign=pdf_21) o cerca il tuo prodotto tra le [migliori offerte di Mouse, Tastiere, altro Input](https://www.trovaprezzi.it/prezzi_mouse-tastiere.aspx?utm_source=pdf&utm_medium=referral&utm_campaign=pdf_21)

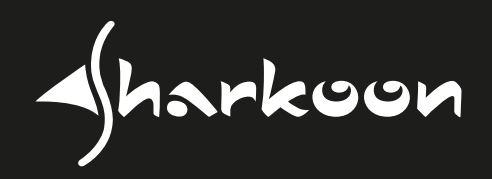

# 

**MANUAL | ANLEITUNG | MANUEL | MANUAL MANUALE DELL'UTENTE | MANUAL | HANDLEIDING INSTRUKCJĘ | РУКОВОДСТВО ПОЛЬЗОВАТЕЛЯ** 使用說明 **|** マニュアル

# **SPECIFICATIONS**

# **GENERAL:**

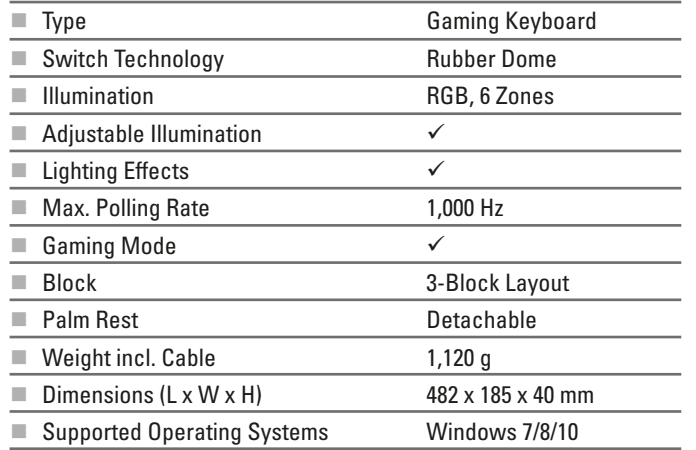

# **KEY PROPERTIES:**

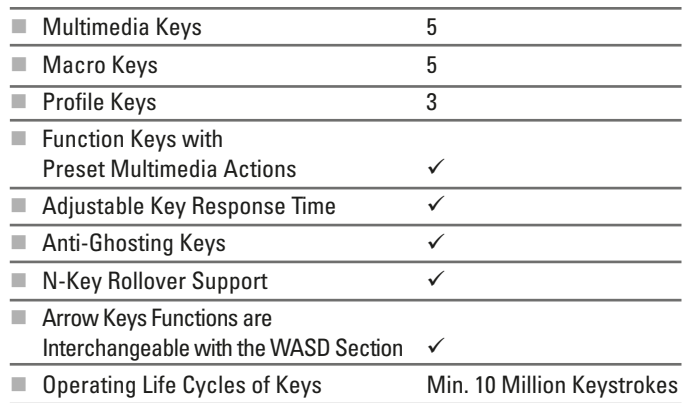

# **CABLE AND CONNECTORS:**

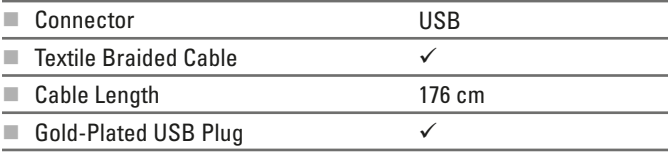

# **SOFTWARE PROPERTIES:**

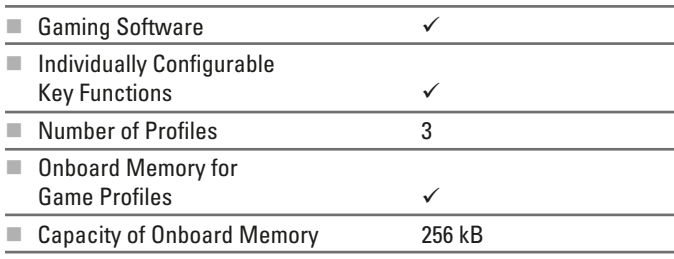

# **PACKAGE CONTENTS:**

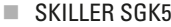

**Manual** 

# Lighting Effects

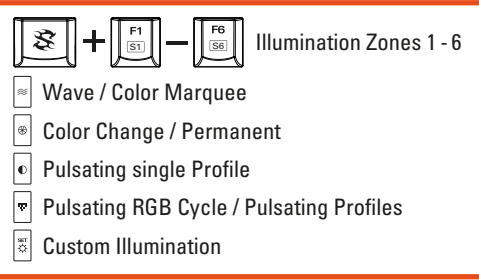

# Illumination Adjustments

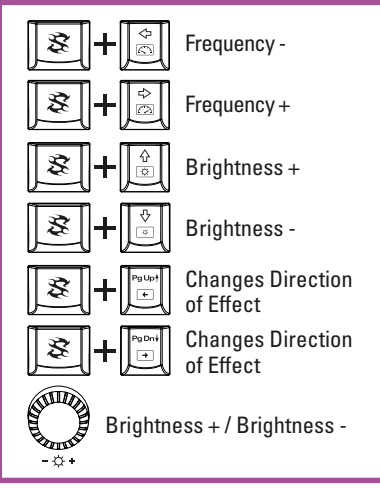

### Game Profile and Macro Keys

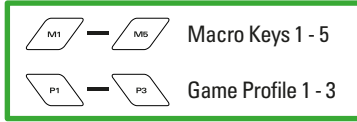

### Additional Functions

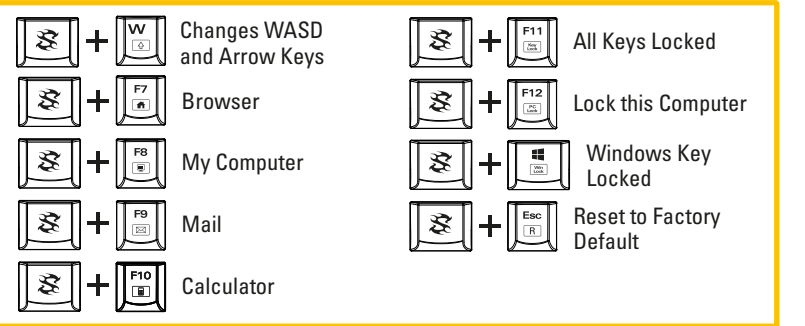

**EN**

### Multimedia Commands

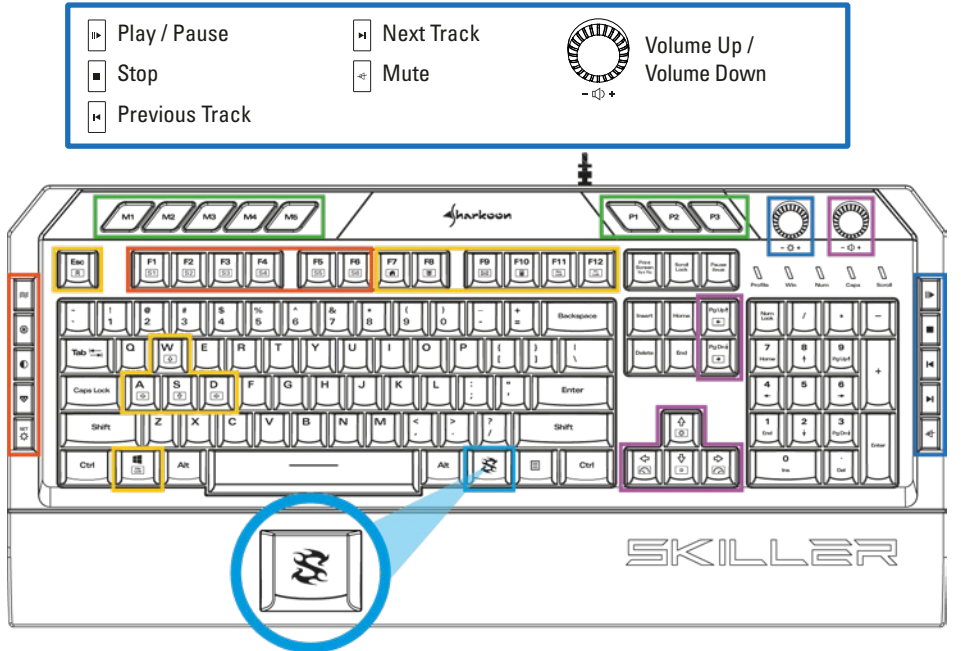

### Beleuchtungseffekte  $+$  $\sqrt{\frac{{\epsilon}n}{{\sin}n}}$ Beleuchtungszone 妥 1 - 6 Welle / Farb-Marquee  $\left\lvert \mathbb{R}\right\rvert$  $\circledast$ Farbwechsel / Permanent  $\sqrt{\bullet}$ Einzelnes Profil pulsierend RGB-Zyklus pulsierend / Pulsierende Profile 5 Individuelle Beleuchtung

### Beleuchtungseinstellungen

**DE**

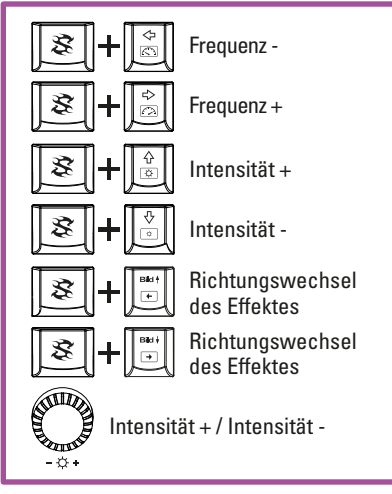

### Spiel-Profile und Makro-Tasten

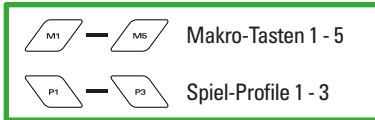

### Weitere Funktionen

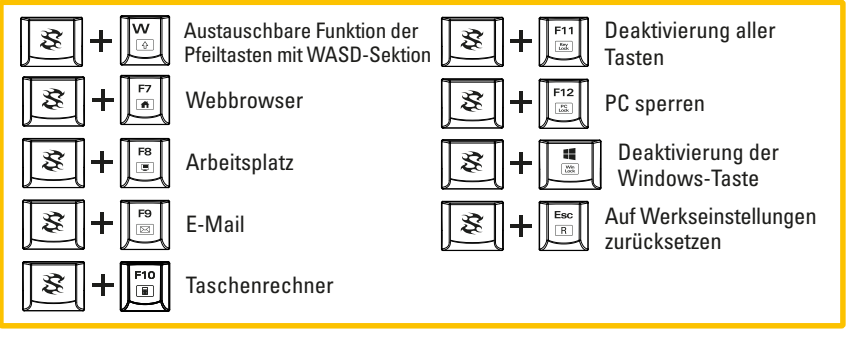

# Multimedia-Befehle

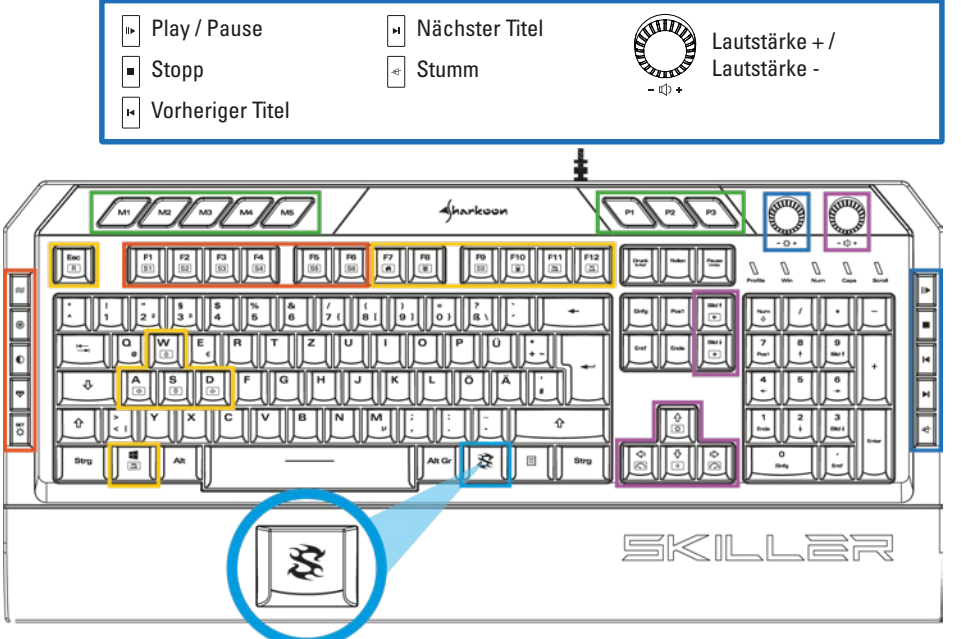

### Effets de lumière

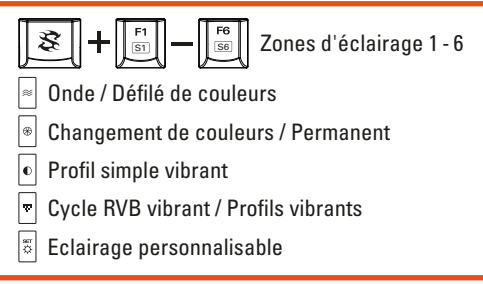

# Réglages de l'éclairage

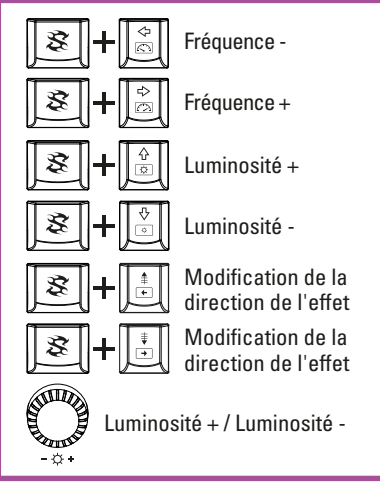

### Profils de jeu et Touches macro

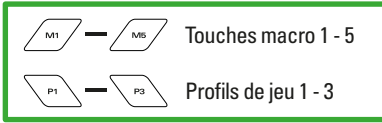

### Fonctions supplémentaires

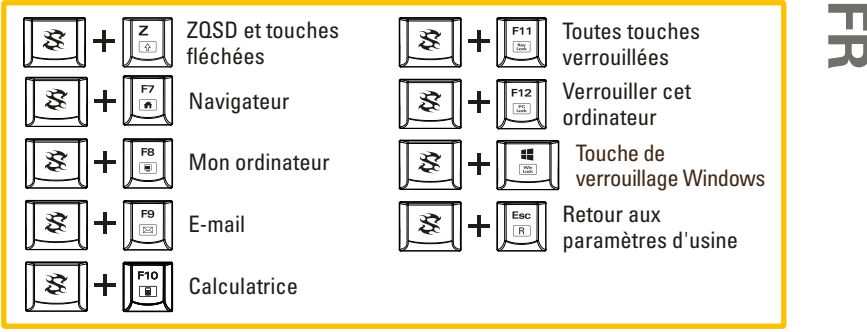

### Multimédia **STILLE ■** Lecture / Arrêt  $\boxed{\blacksquare}$  Titre suivant Volume  $+$  / Stop **Muet** Volume  $n b$ **Fitre précédent** Aharkoon  $\sqrt{mn}$   $\sqrt{mn}$   $\sqrt{mn}$  $-\circ$  $-0.4$  $\frac{1}{2}$  $\frac{1}{2}$  $\frac{17}{16}$ **F10**  $\frac{1}{2}$ |≈ F ÷ Ē  $\frac{1}{\infty}$ 4 E ∥≋ B ¢ Ctrl  $\Box$ Ctrl 厚贴 高言 B

# Efectos de iluminación

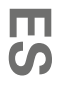

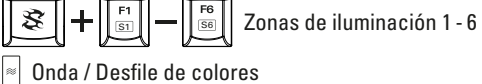

- $\bullet$ Cambio de color / Permanente
- $\boxed{\bullet}$  Perfil único pulsante
- $\boxed{7}$ Ciclo RGB pulsante / Perfiles pulsantes
- $\frac{\text{ar}}{\text{Q}}$ Iluminación personalizada

# Ajustes de iluminación

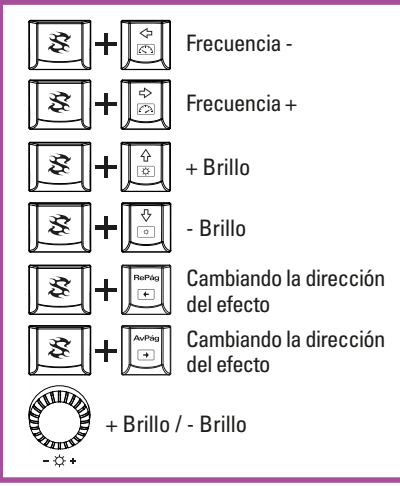

### Perfil de juego y teclas macro

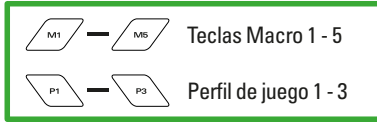

### Funciones adicionales

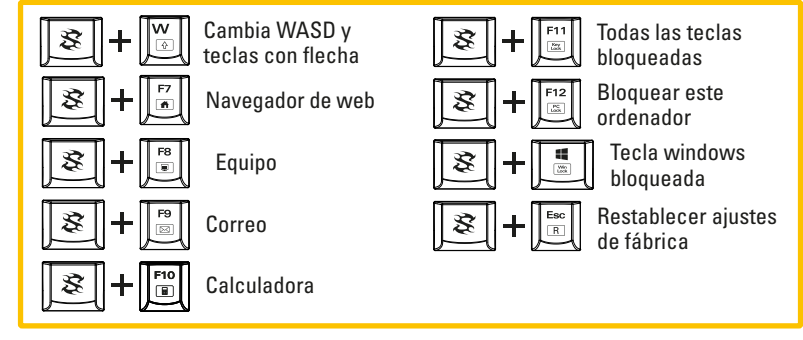

# Comandos multimedia

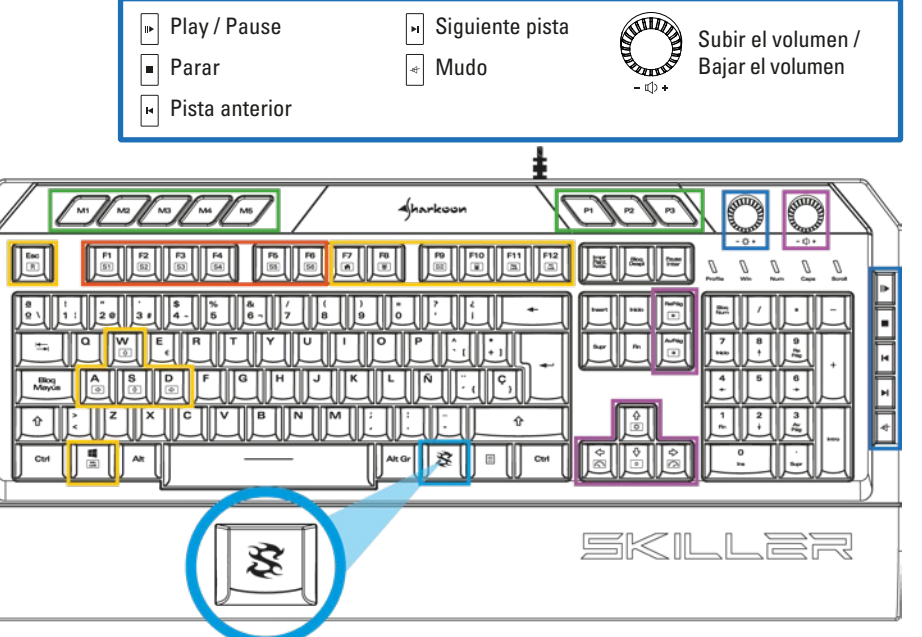

### Effetti illuminazione

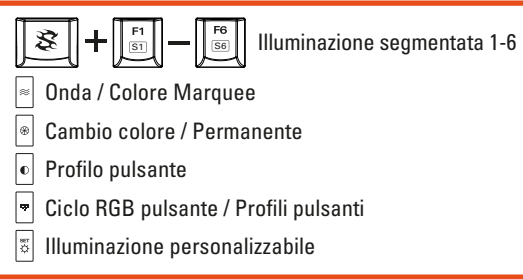

### Impostazioni illuminazione

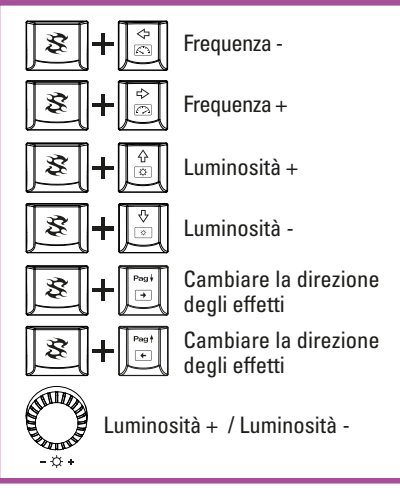

### Profili di gioco e tasti macro

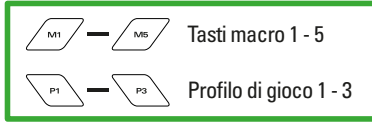

### Funzioni aggiuntive

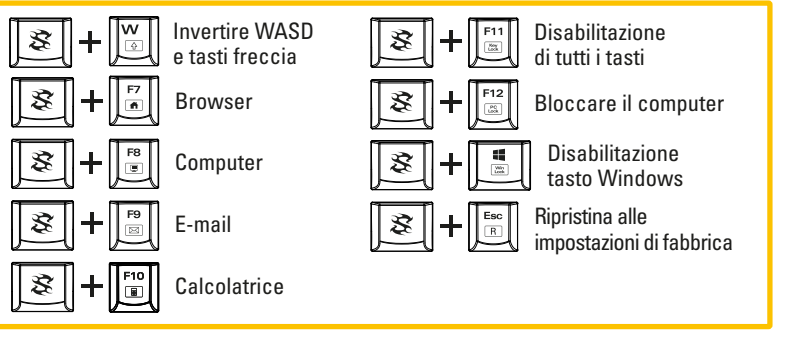

**IT**

### Comandi multimediali Aumentare il volume / **Play/Pausa** Traccia successiva  $\vert$ н $\vert$ Stop Diminuire il volume  $\left| \right.$ Muto  $-$  of  $b +$  $\lceil \cdot \rceil$  Traccia precedente  $\sqrt{mn}\sqrt{mn}\sqrt{mn}$ Aharkoon PI  $\overline{\phantom{m}}$  $\overline{a}$ E  $\frac{F10}{100}$  $\frac{F11}{2}$ **hur** |æ. ner ÷  $\frac{1}{\sqrt{2}}$ the. а F  $\frac{6}{69}$ ۱à٠  $\frac{1}{\infty}$ ó 鳳 ∥l≋  $\begin{array}{c} \square \end{array}$  $\frac{1}{2}$ l s Ctrl Alt Gr Ctrl 层层 ءُ اھ S

# Işık Efektleri

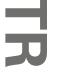

B  $_{\text{\tiny{S1}}}\vert\vert-\vert\vert$   $_{\text{\tiny{S6}}}\vert\vert$  Aydınlatma Bölgeleri 1-6 Dalga / Kayan Renkli Yazı  $\begin{tabular}{|c|c|} \hline \hline \end{tabular}$ Renk Değişimi / Kalıcı Titreşimli Tek Profil Titreşimli RGB Döngüsü / Titreşimli Profiller

 $\boxed{\frac{27}{5}}$ Özel Aydınlatma

# Aydınlatma Ayarları

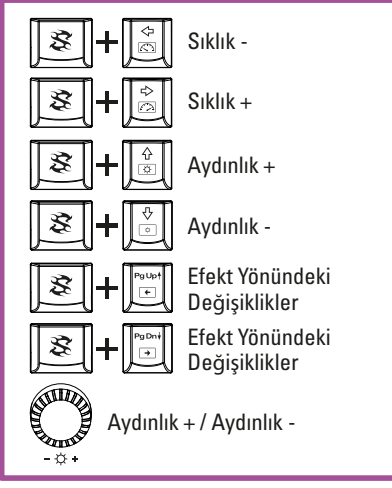

# Oyun Profili ve Makro Tuşlar

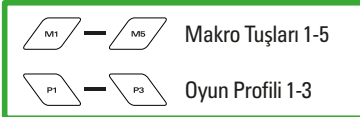

### Ek Fonksiyonlar

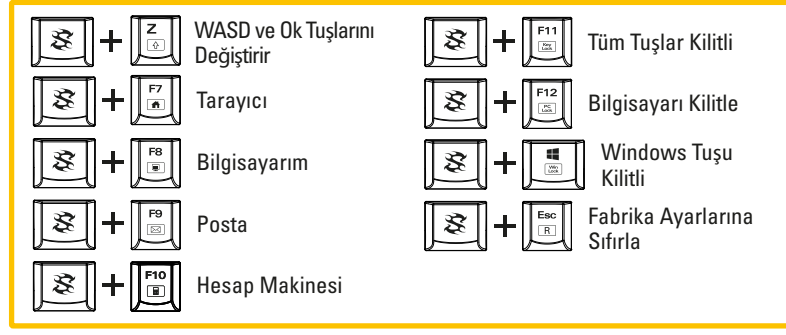

# Multimedya Komutları

F

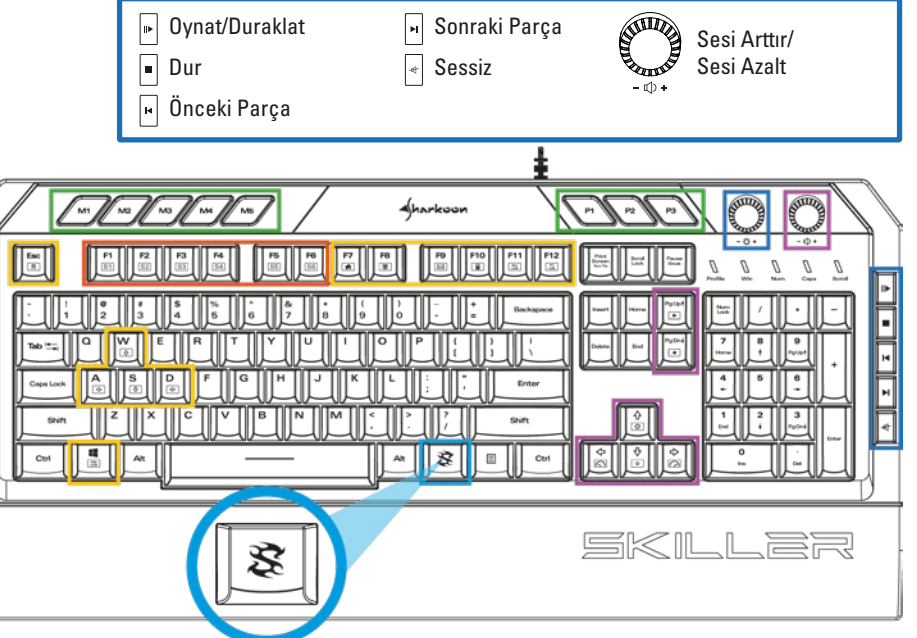

### Lichteffecten

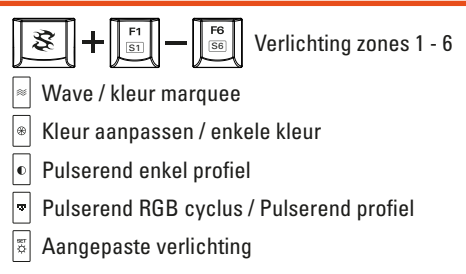

### Verlichting aanpassen

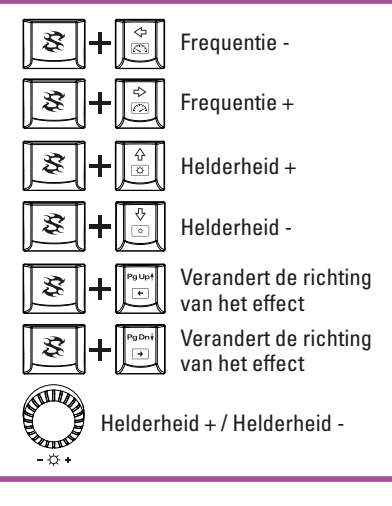

### Game profielen en macro toetsen

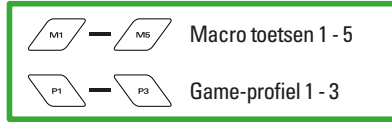

### Extra functie

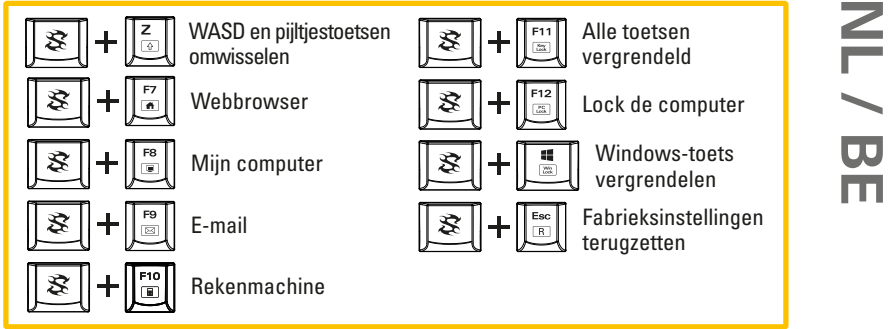

### Multimedia commando's

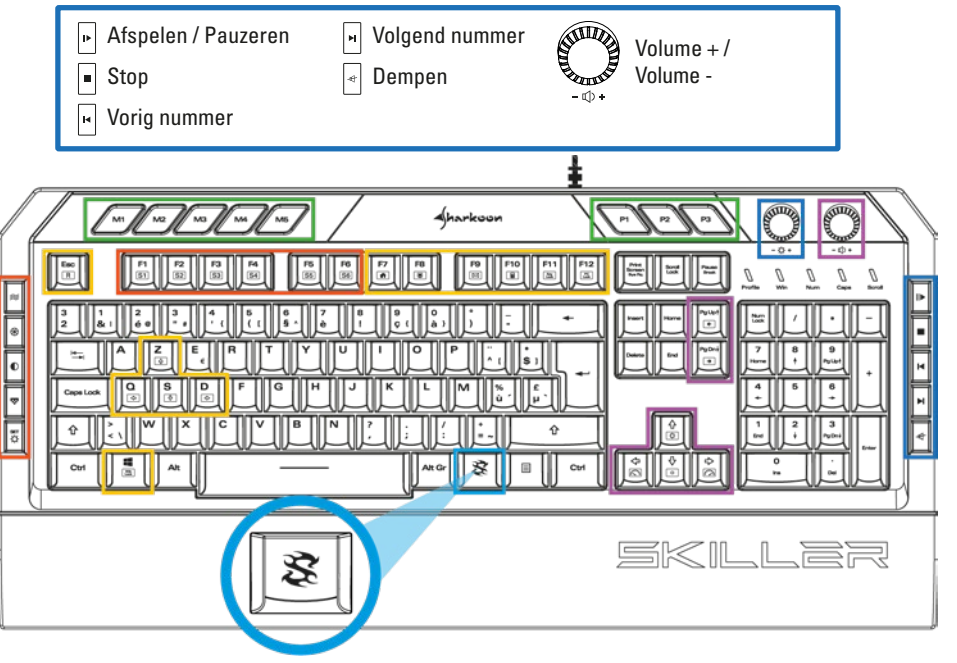

# Efeitos de iluminação

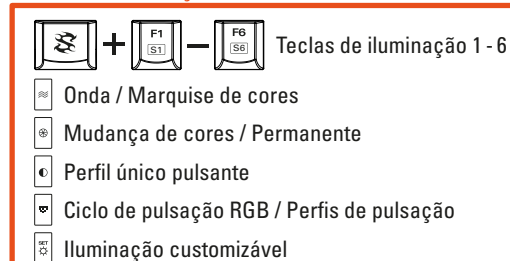

### Funções adicionais

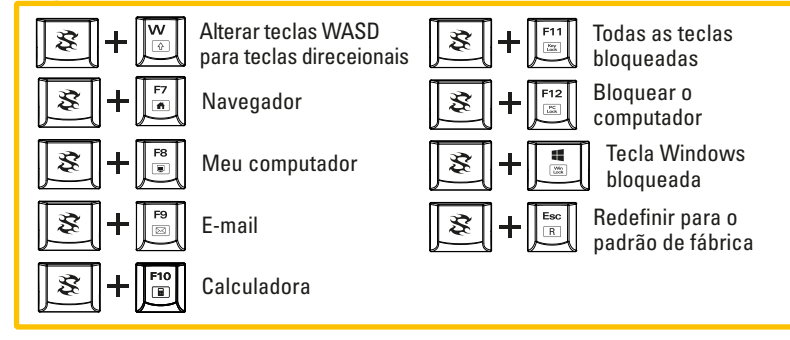

# Ajustes de iluminação

**PT**

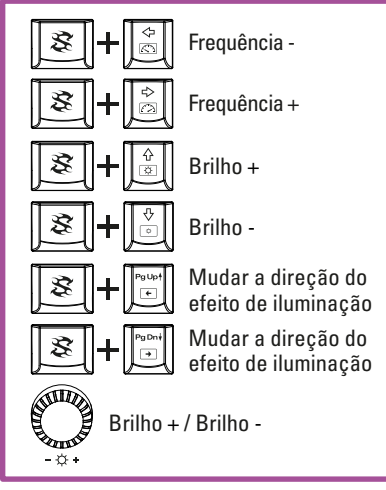

# Perfil de jogo e macros

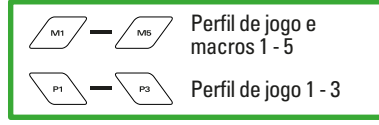

### Comandos multimédia **STILLE**  $\sqrt{2}$ Play / PausePróxima faixa  $\vert$  H Aumentar volume /  $\Box$  $\overline{\mathcal{A}}$ Abaixar volume Parar Mudo - a) - $\sqrt{ }$ Faixa anterior  $\int \sin \int \int \sin \int \int \sin \sqrt{1-x^2} dx$ Aharkoon P1  $\boxed{\frac{66}{10}}$ E |⊯||  $\frac{17}{16}$ ٣  $\frac{F10}{F}$  $\frac{F12}{\Box}$ http:// d  $\overline{\mathbb{B}}$ 昌 B Ctrl Alt Gr 国 Ctrl SK Æ  ${\cal Z}$

### Efekty podświetlenia

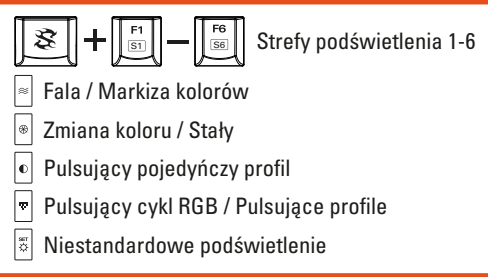

### Ustawienia podświetlenia

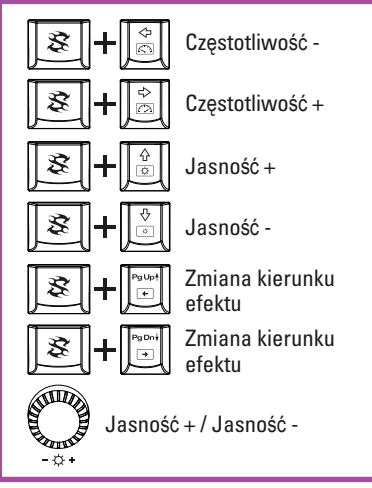

### Profile do gier i klawisze Makro

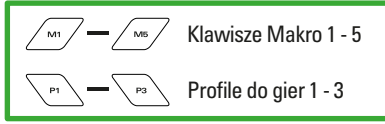

### Dodatkowe funkcje

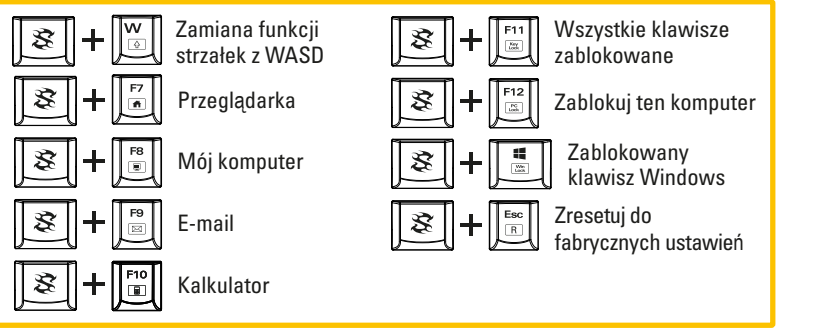

**PL**

### Multimedialne polecenia

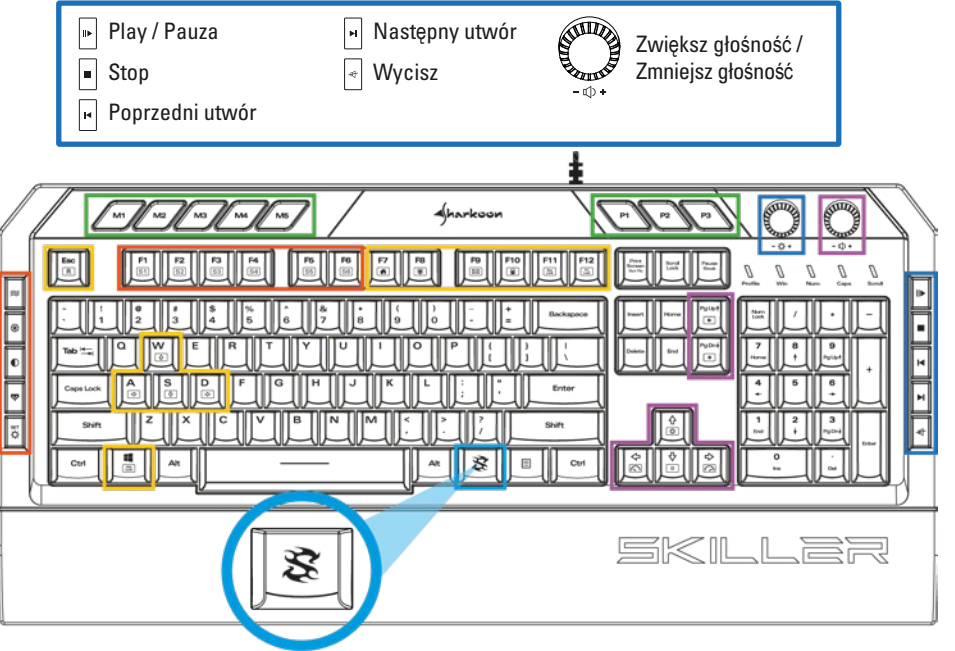

### Эффекты подсветки

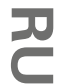

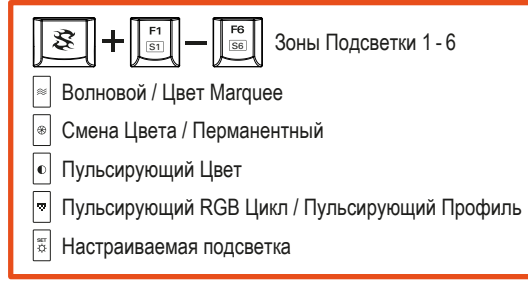

# Дополнительные настройки

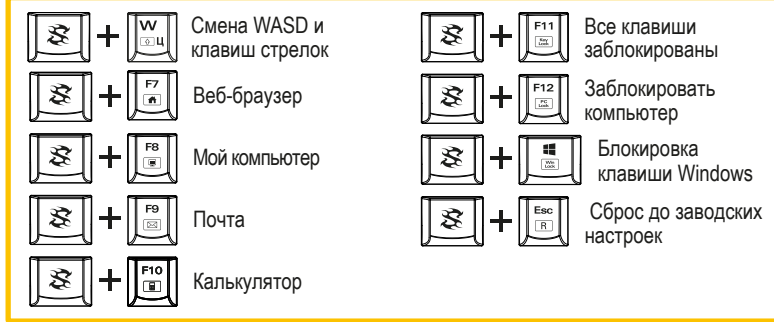

# Регулировка Подсветки

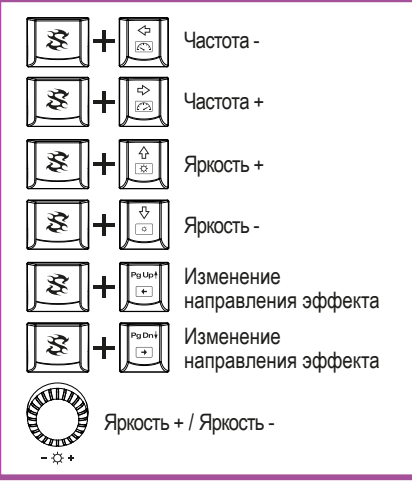

### Игровой Профиль и Макроклавиши

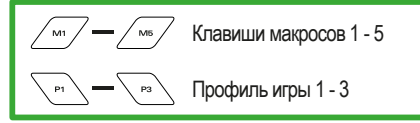

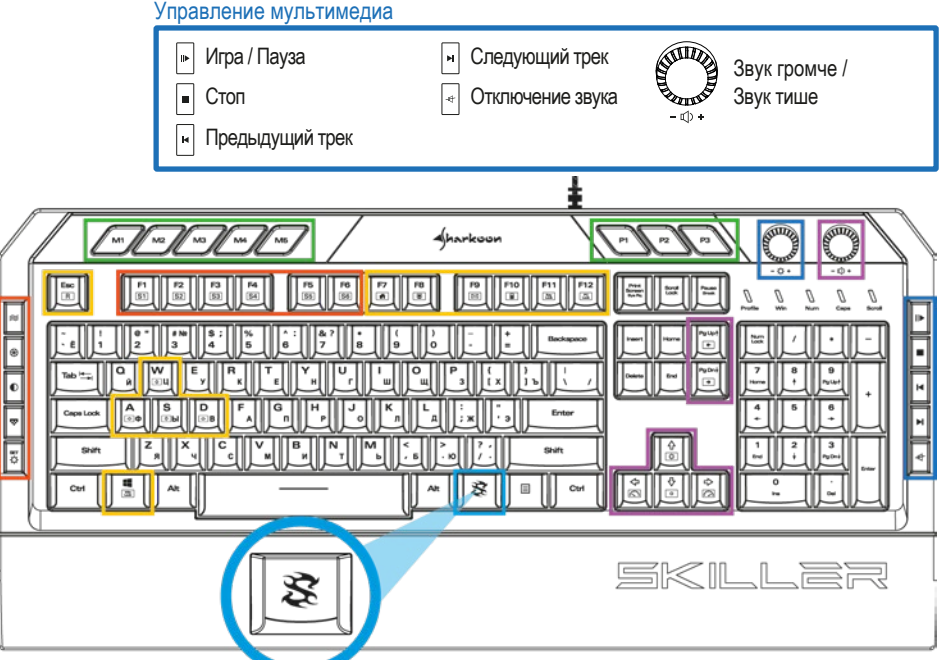

# ライト効果

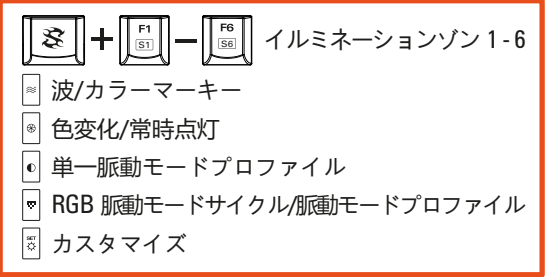

# イルミネーション調整

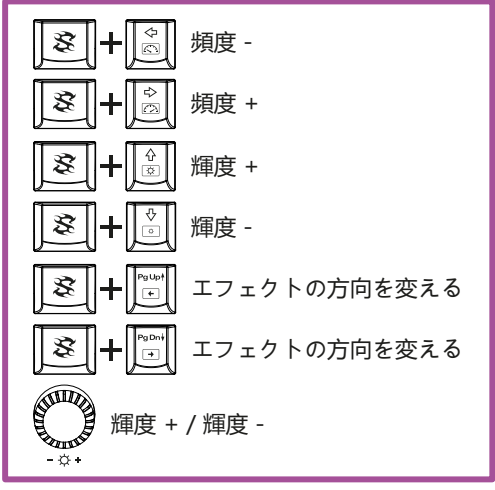

# ゲームプロファイルとマクロキー

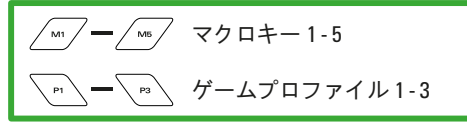

### 追加機能

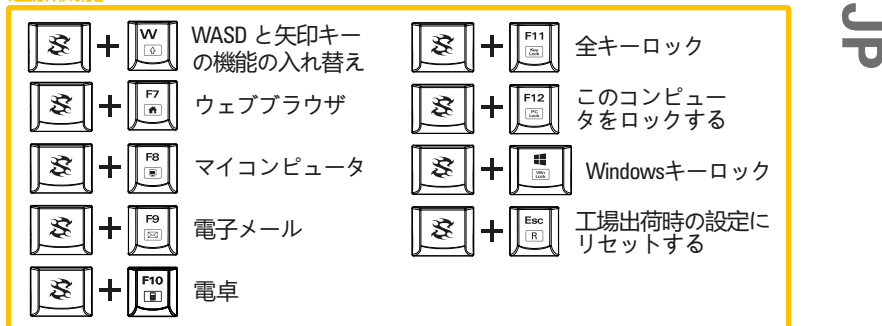

# マルチメディアコマンド

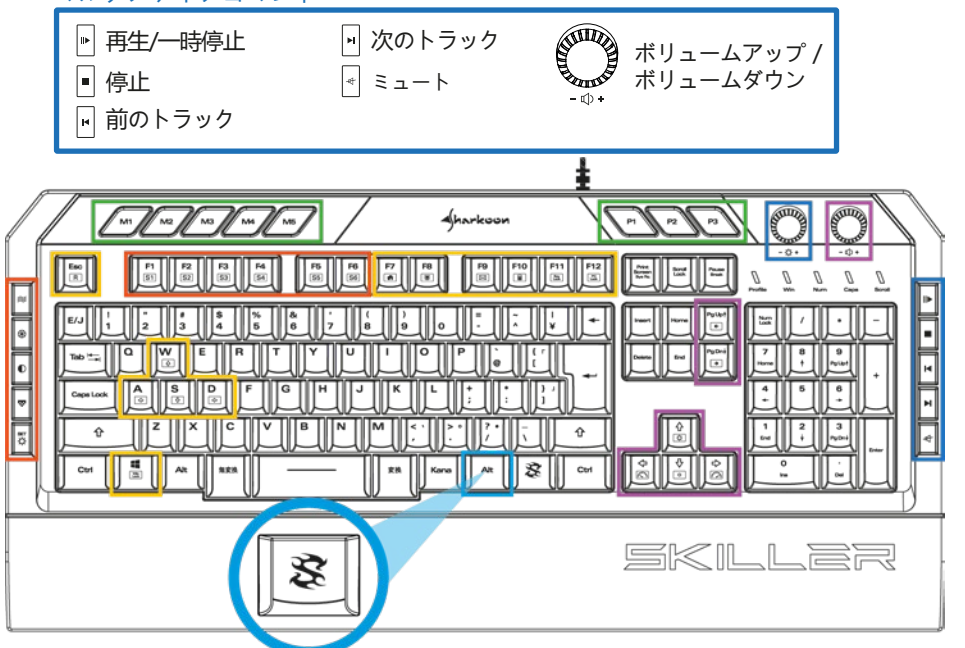

### 背光效果  $\left\| \div \right\|$   $\frac{F1}{\left[\frac{S1}{}}\right\|}$   $\left\| \frac{F6}{\left[\frac{S6}{}}\right] \right\|$  $\mathcal{B}$ 發光區域 1 - 6 波浪模式 / 跑馬燈模式 全區變色 / 恆光模式 單一呼吸設定檔 呼吸 RGB 循環 / 呼吸燈設定檔  $\frac{\text{asr}}{\text{ex}}$ 自訂發光功能

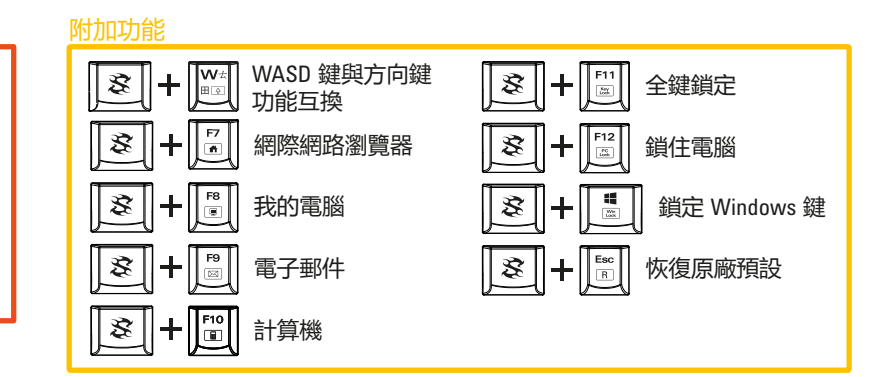

# 發光功能調整

中文<br>文

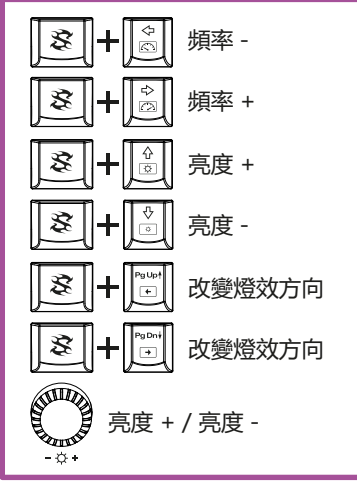

### 遊戲設定檔和巨集鍵

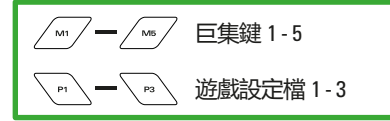

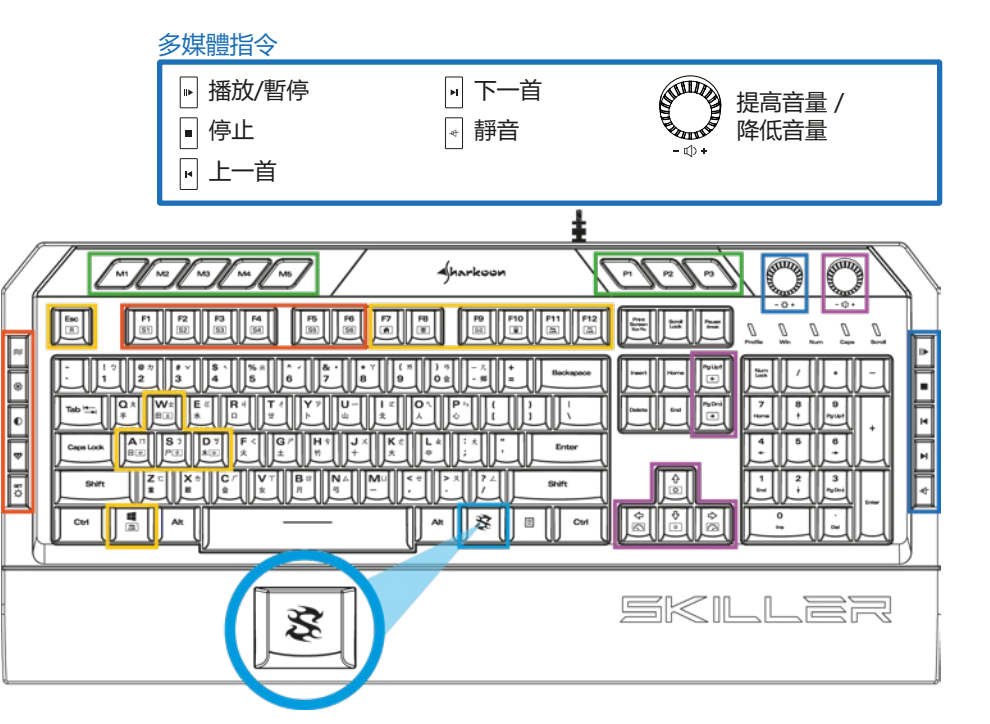

# **NOTE HINWEIS**

### **Legal Disclaimer**

For potential loss of data, especially due to inappropriate handling, Sharkoon assumes no liability. All named products and descriptions are trademarks and/or registered trademarks of the respective manufacturers and are accepted as protected. As a continuing policy of product improvement at Sharkoon, the design and specifications are subject to change without prior notice. National product specifications may vary. The legal rights of the downloadable software belong to the respective owner. Please observe the license terms of the manufacturer before using the software. All rights reserved especially (also in extracts) for translation, reprinting, reproduction by copying or other technical means. Infringements will lead to compensation. All rights reserved especially in case of assignation of patent or utility patent. Means of delivery and technical modifications reserved.

### **Disposal of your old products**

Your product is designed and manufactured with high quality materials and components, which can be recycled and reused. When this crossed-out wheeled bin symbol is attached to a product, it means the product is covered by the European Directive 2012/19/EU. Please be informed about the local separate collection system for electrical and electronic products. Please act according to your local rules and do not dispose of your old products with your normal household waste. The correct disposal of your old product will help prevent potential negative consequences to the environment and human health.

### **Rechtliche Hinweise**

Für evtl. auftretenden Datenverlust, insbesondere durch unsachgemäße Handhabung, übernimmt Sharkoon keine Haftung. Alle genannten Produkte und Bezeichnungen sind Warenzeichen und/oder eingetragene Warenzeichen der jeweiligen Hersteller und werden als geschützt anerkannt. Als ein Teil von Sharkoons Politik der fortwährenden Produktverbesserung unterliegen Produktdesign und -spezifikationen Änderungen ohne vorherige Ankündigung. Die Spezifikationen können in verschiedenen Ländern variieren. Die Rechte an der beiliegenden Software obliegen dem jeweiligen Rechteinhaber. Bitte beachten Sie vor dem Gebrauch etwaige Lizenzbestimmungen des Herstellers. Alle Rechte vorbehalten, insbesondere (auch auszugsweise) die der Übersetzung, des Nachdrucks, der Wiedergabe durch Kopieren oder ähnliche Verfahren. Zuwiderhandlungen verpflichten zu Schadenersatz. Alle Rechte vorbehalten, insbesondere für den Fall der Patenterteilung oder GM-Eintragung. Liefermöglichkeiten und technische Änderungen vorbehalten.

### **Entsorgung Ihres alten Gerätes**

Ihr Gerät wurde unter Verwendung hochwertiger Materialien und Komponenten entwickelt und hergestellt, die recycelt und wiederverwendet werden können.

Befindet sich dieses Symbol (durchgestrichene Abfalltonne auf Rädern) auf dem Gerät, bedeutet dies, dass für dieses Gerät die Europäische Richtlinie 2012/19/EU gilt. Informieren Sie sich über die geltenden Bestimmungen zur getrennten Sammlung von Elektro- und Elektronik-Altgeräten in Ihrem Land. Richten Sie sich bitte nach den geltenden Bestimmungen in Ihrem Land, und entsorgen Sie Altgeräte nicht über Ihren Haushaltsabfall. Durch die korrekte Entsorgung Ihrer Altgeräte werden Umwelt und Menschen vor möglichen negativen Folgen geschützt.

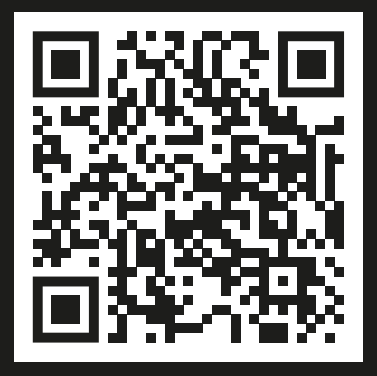

# **DETAILED MANUAL AND SOFTWARE**

Sharkoon Technologies GmbH Grüninger Weg 48 35415 Pohlheim **Germany** 

© Sharkoon Technologies 2020

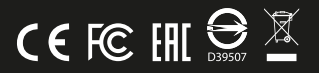